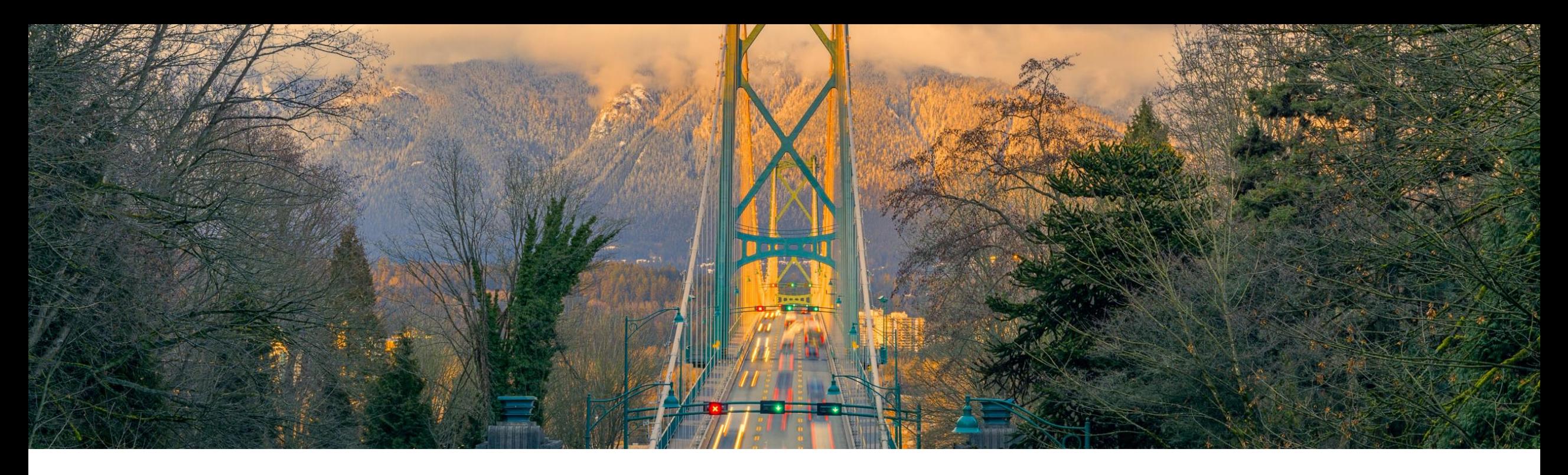

# **Feature at a Glance**

**Redirect Designated Users to Target IdP after User Discovery on SAP Business Network Login BNC-220**

Target GA: November, 2023

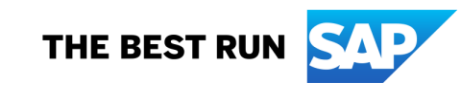

## Introducing: **Redirect Designated Users to Target IdP after User Discovery on SAP Business Network Login**

### **Feature Description**

This feature makes the SSO (single sign-on) option available for authorized users when logging into SAP Business Network through the SAP Business Network login page.

#### **Key Benefits**

All login options are available in one place; Users with SSO enabled accounts must not access a dedicated SSO URL for logging into SAP Business Network.

Audience:

Buyer

Enablement Model: Automatically On

Applicable Solutions:

SAP Business **Network** 

### **Prerequisites, Restrictions, Cautions**

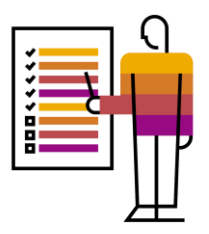

#### **Prerequisites**

 In order to make the SSO option in SAP Business Network login page available/visible, enablement of SSO authentication in your SAP Business Network account is prerequired.

#### **Cautions**

Enablement of SSO authentication doesn't belong to the feature and requires submitting a commercial request.

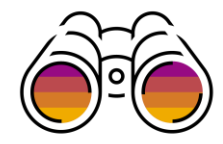

#### Scenario 1: A SAP Business Network account with SSO and local authentication enabled

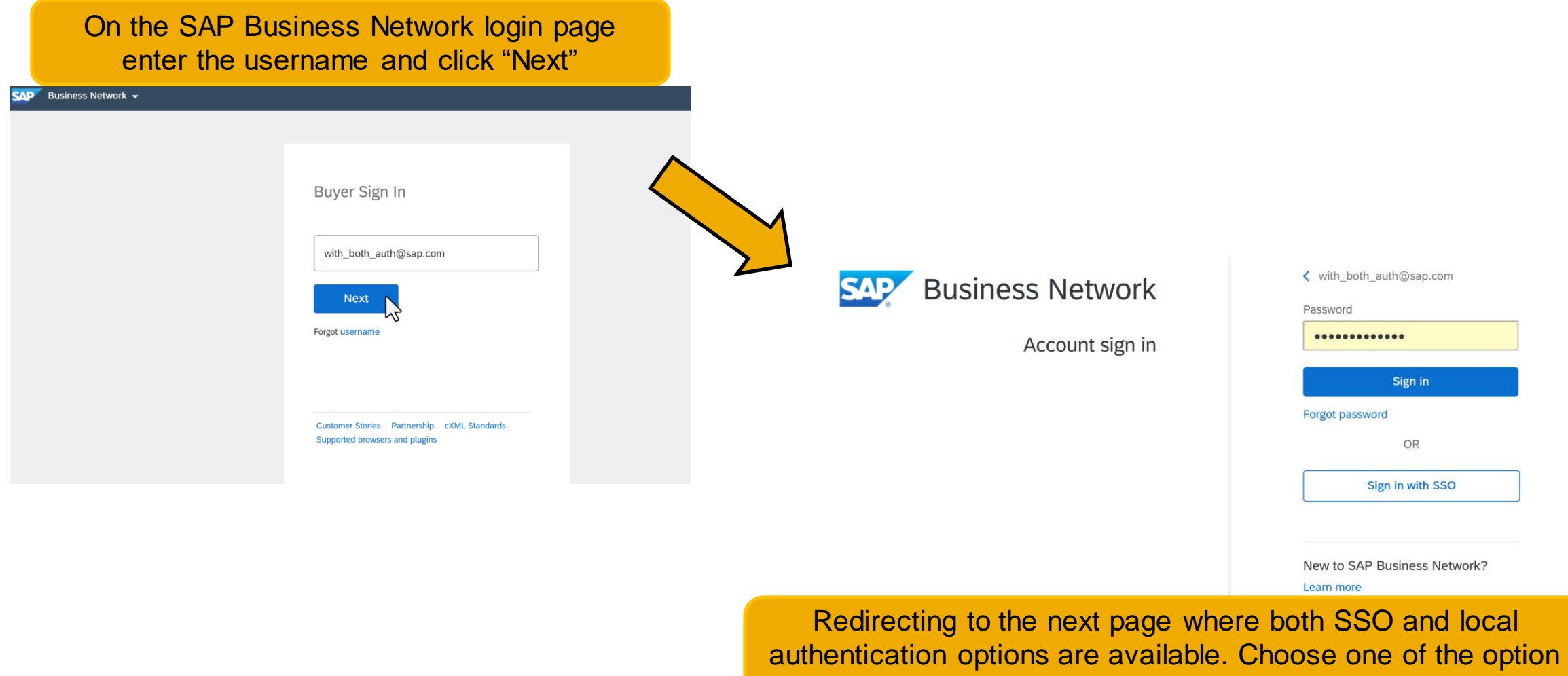

to complete authentication.

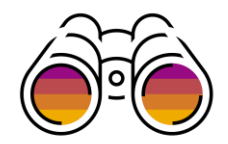

#### Scenario 2: A SAP Business Network account with SSO only enabled

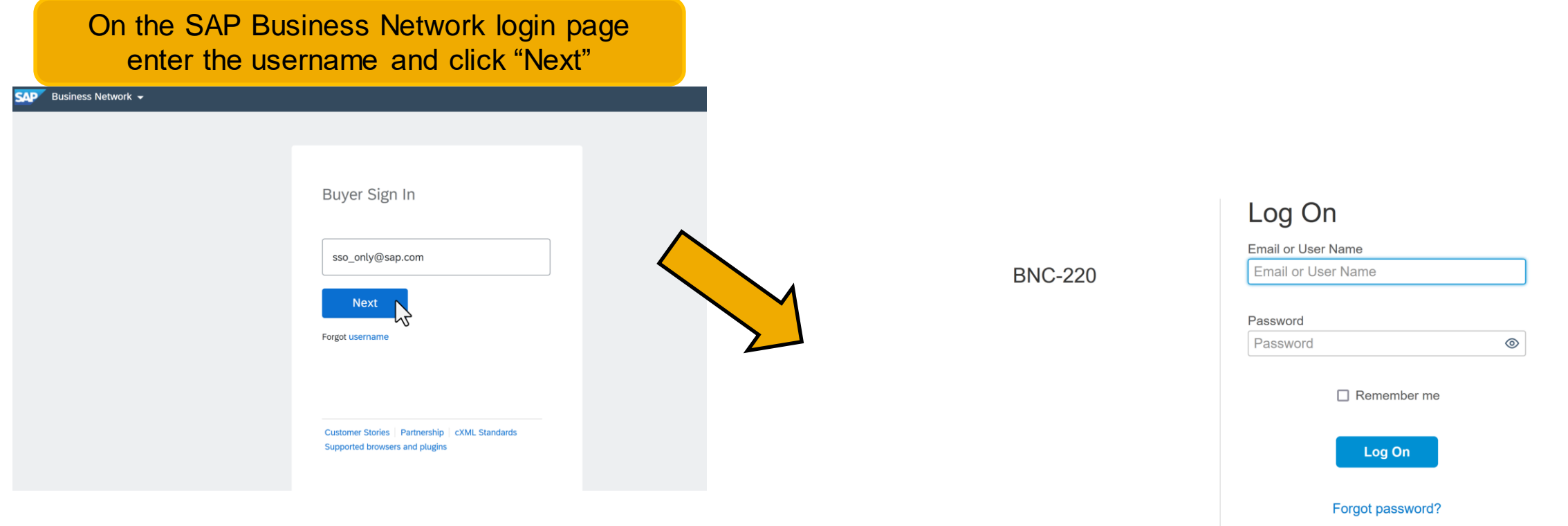

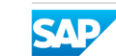

Redirecting to the 3<sup>rd</sup> party IdP page, as it is the only available option. Use this option to complete the authentication

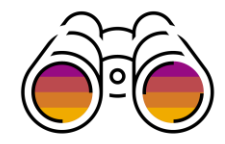

Scenario 3: A SAP Business Network account with local authentication only enabled

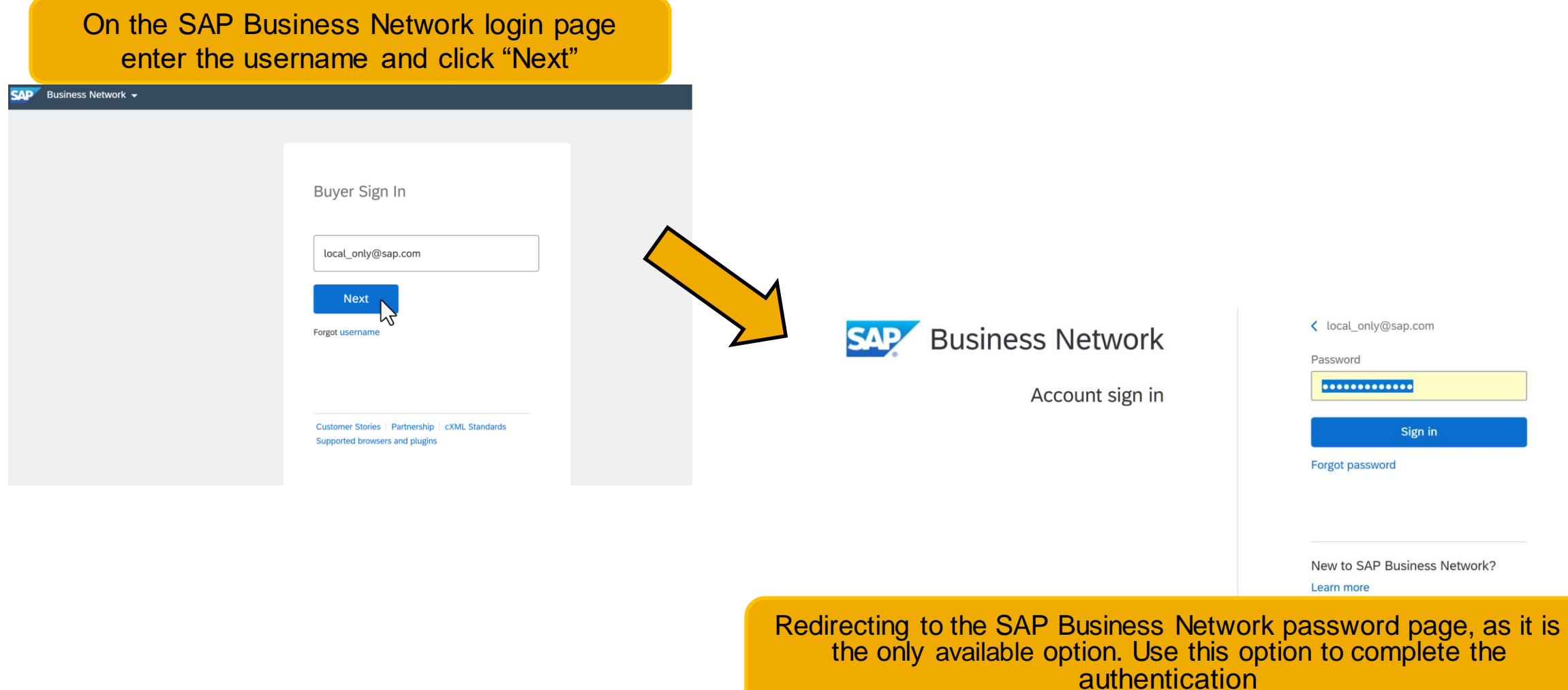

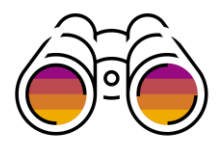

#### **Additional notes :**

- In the screenshot SAP IAS is used as the 3rd party IdP but you can use any compatible (SAP or non-SAP) IdP.
- If the optional login\_hint functionality is enabled and the IdP supports it, the external username will be carried over to the IdP (prefilled in the username field of the IdP page for accelerating the login process). Please consult your Designated Support Contact on how to enable it.

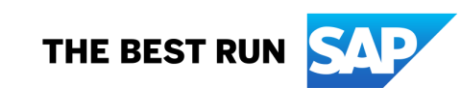

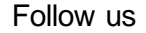

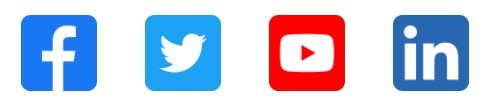

#### **[www.sap.com/contactsap](https://www.sap.com/registration/contact.html)**

© 2023 SAP SE or an SAP affiliate company. All rights reserved.

No part of this publication may be reproduced or transmitted in any form or for any purpose w ithout the express permission of SAPSE or an SAP affiliate company. The information contained herein may be changed w ithout prior notice. Some software products marketed by SAPSE and its distributors contain proprietary software components of other software vendors. National product specifications may vary. These materials are provided by SAP SE or an SAP affiliate company for informational purposes only, w ithout representation or warranty of any kind, and SAP or its affiliated companies shall not be liable for errors or omissions w ith respect to the materials. The only w arranties for SAP or SAP affiliate company products and services are those that are set forth in the express warranty statements accompanying such products and services, if any. Nothing herein should be construed as constituting an additional w arranty. In particular, SAP SE or its affiliated companies have no obligation to pursue any course of business outlined in this document or any related presentation, or to develop or release any functionality mentioned therein. This document, or any related presentation, and SAP SE's or its affiliated companies' strategy and possible future developments, products, and/or platforms, directions, and functionality are all subject to change and may be changed by SAP SE or its affiliated companies at any time for any reason w ithout notice. The information in this document is not a commitment, promise, or legal obligation to deliver any material, code, or functionality. All forw ard-looking statements are subject to various risks and uncertainties that could cause actual results to differ materially from expectations. Readers are cautioned not to place undue reliance on these forw ard-looking statements, and they should not be relied upon in making purchasing decisions. SAP and other SAP products and services mentioned herein as w ell as their respective logos are trademarks or registered trademarks of SAP SE (or an SAP affiliate company) in Germany and other countries. All other product and service names mentioned are the trademarks of their respective companies. See www.sap.com/trademark for additional trademark information and notices.

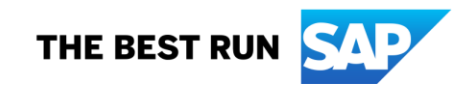